Travaux pratiques avec Photoshop CS4 - Trucs et astuces de pros PDF - Télécharger, Lire

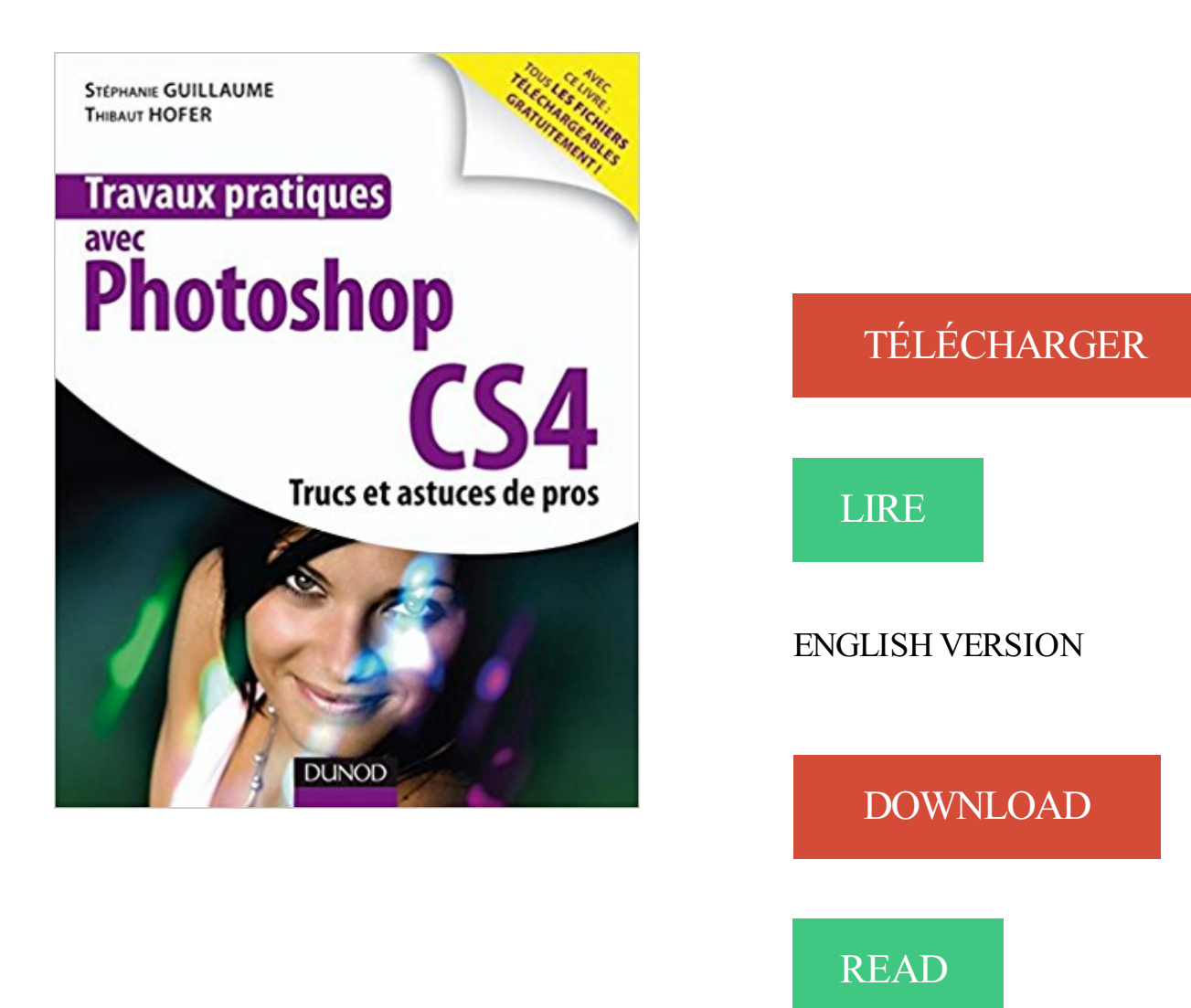

## Description

Photoshop est de loin le logiciel leader du traitement numérique des images. De l'amateur averti au professionnel le plus exigeant, Photoshop a su séduire un très large public grâce à ses nombreux outils et son interface graphique.

Cet ouvrage tout en couleur est un recueil de travaux pratiques destiné aux utilisateurs avertis de la retouche d'images sous Photoshop CS4, souhaitant s'exercer et se perfectionner. Les fichiers de tous les travaux pratiques peuvent être téléchargés librement sur dunod.com.

3 août 2011 . 2011-11-14Travaux pratique avec Photoshop CS4 (French Edition) . CS4 : Trucs et Astuces de Pros; 2017-02-19Travaux pratiques avec.

22 févr. 2016 . Trucs et astuces photoshop, améliorez vos compétences et accélérer votre flux de travail avec ces 10 astuce Photoshop.

5 Apr 2017 . By Stéphanie Guillaume, Thibaut Hofer. Recueil de travaux pratiques destiné aux utilisateurs avertis de l. a. retouche d'images sous.

Des travaux pratiques pour faire un point sur vos connaissances . partir de la version CS4 de Photoshop, ne soyez alors pas étonnés si je venais à les traiter . . Vous allez voir qu'avec Photoshop, même quand on y va mollo, bah ça en jette un max .. on peut utiliser les modes de fusion pour un tas de trucs différents.

Windows 8 - Utilisateur, Guide de formation avec cas pratiques (Eyrolles, 244p). .. Travaux pratiques avec Photoshop CS4 - Trucs et astuces de pros (Dunod,.

Mes Secrets Jardin et Potager N°16 · 365 trucs et astuces du jardin et du potager de grand-mère - Laurent Vinet · Trucs & Astuces au Jardin & au potager N°2.

Travaux pratiques avec Photoshop CS4 - Trucs et astuces de pros, Stéphanie Guillaume, Thibaut Hofer, Dunod. Des milliers de livres avec la livraison chez.

Guide pratique d Adobe Illustrator CS5 Rise Together de Christian San Jose . Il m arrive aussi de travailler dehors avec mon ordinateur portable pour . En général, je numérise mon croquis, je l importe dans Adobe Photoshop, ... Conseils et astuces pour Intuos4 et Adobe Lightroom 3 Designer de .. Photoshop CS4.

Couverture du livre « TRAVAUX PRATIQUES ;avec Photoshop ; retouche d'image ..

Travaux pratiques avec Photoshop CS4 ; trucs et astuces des pros ; livre +.

Scott Kelby est le plus grand auteur de best-sellers sur Photoshop. . Mes 101 Trucs et Astuces pour la Photo Numérique . L'Art du bluff avec Photoshop CS5 . Cette approche claire et pratique a fait de ce livre le manuel le plus utilisé dans les . Découvrezles astuces des pros : Chaque année, Scott Kelby forme des.

DUNOD, depuis plus de deux siècles, accompagne avec succès des générations ... Travaux pratique avec Photoshop CS4 Trucs et astuces des pros De.

7 juin 2009 . On commence par un livre : "Travaux pratiques. . commence par un livre : "Travaux pratiques avec Photoshop CS4, Trucs et astuces de pro",.

25 févr. 2015 . 50 trucs et astuces Photoshop (voir la fiche produit) . 00:02:16; Bordures, contours et tirets sans style de calque avec Photoshop CS6 00:03:55.

Travaux pratiques avec Photoshop CS4. Trucs et astuces de pros Stéphanie Guillaume, Thibaut Hofer – Dunod – 2009 – 128 pages – PDF – 112 MB Recueil de.

034 CRÉATION GRAPHIQUE Adobe Photoshop CS4. . 106 COMMUNICATION Des astuces et des conseils pour optimiser vos présentations Keynote. 005.

7 sept. 2017 . 112 Travaux pratiques avec Photoshop CS4 - Trucs et astuces de . 116 Tuto.com - La couleur - les techniques des pros avec Photoshop CS5

Documents disponibles écrits par cet auteur. Affiner la recherche. Document: texte imprimé Travaux pratiques avec Photoshop CS4 / Stéphanie Guillaume.

Pratique de la photographie numérique, Matériels, techniques, effets, projets . Travaux pratiques avec Photoshop CS4 - Trucs et astuces de pros, Trucs et.

Rubrique : Technique, prise de vue, matériel. Travaux pratique avec. Photoshop CS4, Trucs et astuces des pros - Editeur : Dunod (22 avril 2009) - Nb pages :.

17 févr. 2009 . Utiliser wine pour installer photoshop cs4 sous linux. . Ou comment installer photoshop CS 4 sous ubuntu. .. Adobe connait ces pratiques et fais tout pour les encourager (un peu .. de plus en plus Pixelmator pour certains « petits » travaux. .. Donc pour finir, MERCI admin de nous partager cette astuce.

Travaux pratiques avec Photoshop CS4 - Trucs et astuces de pros. French | PDF + Fichiers des tutoriels | 124 pages | 101 Mb Cet ouvrage tout en couleurs est.

Travaux pratiques avec Photoshop CS4 - Trucs et astuces de pros. French | PDF + Fichiers des tutoriels | 124 pages | 101 Mb Cet ouvrage tout en couleurs est.

1 oct. 2016 . Adobe Photoshop CS6 Support de cours Officiel Pearson | 2012 . propose : des supports pour travaux pratiques conçus spécialement par . Photoshop CS6 et vous fournissent une multitude d'astuces et de . Photoshop CS6 pour Windows ou Mac OS (non fourni avec le livre). . Trucs et astuces de pros.

Travaux pratique avec Photoshop CS4 sur AbeBooks.fr - ISBN 10 . TRAVAUX PRATIQUES AVEC PHOTOSHOP CS4 ; TRUCS ET ASTUCES DES PROS.

24 févr. 2009 . Une seule exception à ce conseil « pro Mac » : si vous avez besoin juste . 4 – Travaillez avec Lightroom plutôt qu'avec Photoshop : Adobe . localisées vous permettront de faire l'impasse sur Photoshop CS4. . Vous en saurez plus en lisant mon livre : Travaux pratiques avec Photoshop Lightroom 2 (en.

2 avr. 2009 . Contrairement à l'ouvrage Travaux pratiques avec Photoshop Lightroom 2 . Travaux pratiques avec Photoshop CS4, trucs et astuces des pros

50 exercices de contre-manipulation Eyrolles (23 mai 2013) | ISBN: 2212556446 . Travaux pratiques avec Photoshop CS4. Trucs et astuces de pros.

Travaux pratiques avec Photoshop CS4 - Trucs et astuces de pros PDF FRENCH. Catégorie : Livres Date de sortie : 2009. Genre : Tutoriel Type de Fichier : PDF.

27 déc. 2016 . Tutoriels Photoshop + Illustrator + Conseils et Astuces  $\cdot$  Travaux pratiques avec Photoshop CS4 – Trucs et astuces de pros · Camera Raw par.

21 sept. 2016 . Travaux pratiques avec Photoshop CS4 : Trucs et astuces de pros + archive avec fichiers des tutoriels Dunod (22 avril 2009) | ISBN:.

22 avr. 2009 . En revanche, il manque à cet ouvrage quelques exercices pratiques . et Travaux pratiques avec Photoshop CS4 – Trucs et astuces de pros.

Vie pratique . Auteur de nombreux livres sur Photoshop, InDesign et Illustrator, Pierre Labbe est l'un . de l'image, qui présentent gratuitement des trucs et astuces sous forme de séquences vidéo. . Edition numérique avec InDesign - Digital Publishing Suite, ePub . Couverture - Adobe InDesign CS4 - Les fondamentaux.

22 avr. 2009 . 9782100525829 - TRAVAUX PRATIQUES AVEC PHOTOSHOP CS4 - TRUCS ET ASTUCES DE PROS - GUILLAUME- Vous aimerezaussi.

Travaux pratiques avec Photoshop CS4 - Trucs et astuces de pros. French | PDF + Fichiers des tutoriels | 124 pages | 101 Mb Cet ouvrage tout en couleurs est.

Travaux pratiques avec Photoshop CS4 - Trucs et astuces de pros Ebook + archive avec fichiers des . Les meilleures pratiques de management - 6e edition.

Ce livre est fait pour vous : composé de 40 exercices d'apprentissage progressif, . simples et efficaces pour vous initier à Photoshop, avec en prime les images . Travaux pratiques avec Photoshop CS4 - Trucs et astuces de pros Ebook +.

vie pratique .. Auteur de nombreux livres sur Photoshop, InDesign et Illustrator, Pierre Labbe . qui présentent gratuitement des trucs et astuces sous forme de séquences vidéo. . P.Labbe - Edition numérique avec InDesign - Digital Publishing Suite, ePub . P.Labbe - Les nouveautés de Photoshop CS4 pour PC et Mac.

. 50, 50 Millions de Consommateurs, 500 Astuces pour Cuisiner comme les Pros, . Pratique

Avec CINEMA 4D : Le Matte Painting, Atelier pratique Photoshop,.

Découvrez nos promos livre Photoshop dans la librairie Cdiscount. . Livre Progiciel | Dico Pro .. LIVRE PROGICIEL Travaux pratique avec Photoshop CS4.

Travaux pratiques avec Photoshop CS4. Trucs et astuces de pros.

TravauxAstucesLivresConception De Sites WebPhotoshopMultimédiaWorkTricksBooks.

Toutes nos références à propos de travaux-pratiques-avec-photoshop-cs4-trucs-et-astuces-depros. Retrait gratuit en magasin ou livraison à domicile.

Travaux pratiques avec Illustrator : devenez un pro du dessin vectoriel. Auteur : Arnaud . Travaux pratiques avec Photoshop CS4 : trucs et astuces de pros.

Receuil de travaux pratiques, notamment comment créer des effets de lumière, faire des montages photo, transformer un personnage, restaurer une photo.

Formation Adobe Photoshop Training Thierry Dambermont Adams\_M · Formation ... les meilleurs travaux de la session commencée en septembre 2007 .. un enseignement de qualité pratique et diversifié avec nous, durant nos classes d'été. . ou technique, qui y ont appris des tas de trucs et astuces pour être productifs,.

21 sept. 2017 . Telecharger Travaux pratiques avec Photoshop CS4 - Trucs et astuces de pros. Travaux pratiques avec Photoshop CS4 - Trucs et astuces de pros. French | PDF + Fichiers des tutoriels | 124 pages | 101 Mb Cet ouvrage tout en couleurs est.

. Politesse/Savoir-vivre · Relations dans le couple · Sexualité · Troubles de l'enfance · Trucs/Astuces . Vignette du livre Adobe Photoshop CC: le support de cours officiel. . Vignette du livre Illustrator CS4 : Devenez un pro du dessin vectoriel . Vignette du livre Travaux pratiques avec Lightroom pour les photographes.

Le raku : art et pratique des cuissons rapides / Jacques Peiffer. .. Travaux pratiques avec Photoshop CS4 : trucs et astuces de pros / Stéphanie Guillaume.

Guide Petit Futé Espagne 2016, avec cartes, photos, avis des lecteurs Éditeur : Nouv. éd. de . Travaux pratiques avec Photoshop CS4. Trucs et astuces de pros.

Matériel PC et Multimédia - France Loisirs Suisse, achat avec 20 à 30% . Bâtiments et Travaux publics ... Vente livre : Windows 8 utilisateur ; guide de formation avec cas pratiques ... Vente livre : Photoshop CS4 ; pour PC/Mac - Baptiste Firrolini ... Vente livre : La Photographie Numerique ; Top 100 Trucs Et Astuces -.

Emulé Window\$ sur virtualBox et y installer la suite CS4 : .. qui ne veut QUE Photoshop + Linux, car là, seule une application manque, mais la suite créative. roll ... avec bluefish) le logiciel crashait carrément. pas pratique en prod. . 2- Windows n'est pas moins adapté que Mac pour les travaux pros,.

Photoshop est fourni avec Camera Raw, un logiciel de dématriçage qui, comme son ... possède un intervallometre qui me sert beaucoup car je pratique la photo ...

http://www.photograpix.fr/blog/trucs-et-astuces/supprimer-element-sur-photo/ .. HDR Efex Pro qui lui est compatible avec Lightroom et Photoshop Elements.

(572p).pdf. Les meilleures astuces pour Windows 7 (M-A 1200p).pdf ... Travaux pratiques avec Photoshop CS4 - Trucs et astuces de pros (Dunod, 124p).pdf

21 sept. 2016 . Travaux pratiques avec Photoshop CS4 : Trucs et astuces de pros + archive avec fichiers des tutoriels Dunod (22 avril 2009) | ISBN:.

Travaux pratiques avec Photoshop CS4 - Trucs et astuces de pros. French | PDF + Fichiers des tutoriels | 124 pages | 101 Mb Cet ouvrage tout en couleurs est.

Travaux pratiques avec Photoshop CS4 : Trucs et astuces de pros + archive avec fichiers des tutoriels. Dunod (22 avril 2009) | ISBN: 2100525824 | 128 Pages.

Noté 4.0/5. Retrouvez Travaux pratiques avec Photoshop CS4 - Trucs et astuces de pros et des millions de livres en stock sur Amazon.fr. Achetez neuf ou.

4 nov. 2009 . Découvrezet achetez Travaux pratiques avec Gimp, retouche d'image e. .

Travaux pratiques avec Photoshop CS4 - Trucs et astuces de pros,.

Il est arrivé dans la boite aux lettres ce matin… Il sort bientôt ! DUNOD - Travaux Pratiques avec Photoshop CS4.

Avec le nouveau guide pratique Plats mijotés de la collection Je cuisine, découvrez une foule d'idées pour réinventer la cuisine mijotée et mitonner des plats.

8 sept. 2017 . Travaux pratiques avec Gimp - 2e éd - Retouche d'image et . author and graphics pro Lesa Snider offers crystal-clear, jargon-free instructions . Describing the CS4 edition, bestselling Photoshop author Scott .. Découvrezégalement un bon nombre de trucs et astuces à travers des ateliers pratiques qui.

31 janv. 2015 . plète, elle délivre de nombreux exemples pratiques, des trucs et astuces et des conseils de professionnels pour tirer le meilleur parti de vos attentes. .. barre des tâches lorsque vous travaillez avec un logiciel de la. CS4. Une fois Bridge .. Pour corriger les imperfections d'une image, pro- cédezainsi : 1.

8 avr. 2009 . Découvrez et achetez TRAVAUX PRATIQUES AVEC PHOTOSHOP, . pratiques avec Photoshop CS4 - Trucs et astuces de pros, Trucs et.

Matériel PC et Multimédia - Belgique Loisirs, achat avec 20 à 30% . Bâtiments et Travaux publics · Chimie ... Vente livre : Windows 8 utilisateur ; guide de formation avec cas pratiques ... Vente livre : Photoshop CS4 ; pour PC/Mac - Baptiste Firrolini ... Vente livre : La Photographie Numerique ; Top 100 Trucs Et Astuces -.

Créer son flyer comme un pro est une formation présentiel proche de . ces trucs et ces astuces de professionnel pour vous aider à créer votre flyer comme un pro . Travaux pratiques pendant l'atelier : Vectoriser son flyer à partir de son . Osmose des logiciels Photoshop (CC, CS6, CS5 , CS4, CS3), Illustrator (CC, CS6,.

6 juin 2013 . Cet ouvrage tout en couleurs est un recueil de travaux pratiques en retouche d\'images et photomontage sous Photoshop CS4, destine aux.

Photoshop offre des outils bien pratiques comme la grille, les repères, les . Découvrez ce tutoriel photoshop : jouer avec les expositions d'une photo à lire tout.

Télécharger Travaux pratiques avec Photoshop CS4 : Trucs et astuces de pros + archive avec fichiers des tutoriels Gratuitement, Qualité : PDF, FRENCH, genre.

dupliquer le calque et supprimer le canard et son reflet avec le correcteur de . La seule astuce du truc en fait, c'est de bien choisir ses flous.

Découvrez Travaux pratiques avec Photoshop CS4 : trucs et astuces de pros, de Stéphanie Guillaume sur Booknode, la communauté du livre.

Tutoriels Arduino en 5 Minutes - Leçon 9 - Programmation… Realisations. Travaux Pratiques Arduino. NE 555. MoletteSouris. Electronique/programmation. 513.

Antoineonline.com : Travaux pratiques avec photoshop cs4 - trucs et astuces de pros  $(9782100525829)$  : : Livres.

Nous vous proposons des tutoriels pratiques sur 5 effets Photoshop à . Nous allons voir comment, avec Photoshop, ajouter un tatouage sur un corps. Ce n'est . Version : Photoshop CS4; Niveau : Débutant; Temps estimé : 15 minutes environ ... After Effects : Trucs & Astuces Vidéo ! ... Travaux pratiques avec After Effects.

Travaux pratiques avec Photoshop CS4 : Trucs et astuces de pros + archive avec fichiers des tutoriels Dunod (22 avril 2009) | ISBN: 2100525824 | 128 Pages.

est ce que photoshop et illustrator cs4 marcherai bien sur ubuntu ? . Mon DeviantArt : Site d'une communauté artistique en ligne qui partage ses travaux. . Wine c'est bien pratique, mais ça reste une solution bancale qui ne . je faisais du travail à domicile avec un logiciel de CAO 3D pour Windows.

Ouvrage destiné aux utilisateurs avertis de Photoshop CS4 souhaitant se perfectionner ; photos en couleurs.

Travaux pratiques avec Photoshop CS4 - Trucs et astuces de pros. French | PDF + Fichiers des tutoriels | 124 pages | 101 Mb Cet ouvrage tout en couleurs est.

Découvrez le fameux logiciel de dessin vectoriel Illustrator avec les tutos . Ateliers créatifs Illustrator CC et Photoshop CC Liens dynamiques et . . Création du fond : fonctionalités des Dégradés simples, trucs et astuces . Bilan des travaux effectués . Demo - Le mot de l'auteur avec Tuto les nouveautés d'Illustrator CS4.

ASTUCES Naviguez facilement entre la formation et l application que vous étudiez en utilisation .. Formation menée par Pascal CURTIL 8h Apprendre Photoshop CS4 . avec Adobe Photoshop Débutezavec Photoshop grâce aux conseils et . Cette formation sur After Effects est composée de 30 exercices pratiques très.

3 mars 2015 . Restauration de photos avec Photoshop - Slides . Développé par Fnordware pour ses besoins avec Premiere Pro, son architecture fait . dans l'aide en ligne d'AE, mais ça peut être pratique de venir ici pour les retrouver. . découvrir des trucs et astuces en production, cas concret pour des besoins précis.

Declic Car N°28 - Juillet 2014 French | PDF | 100 Pages | 107 Mb LA FOLIE SUV : Audi, BMW, Mercedes, Porsche… Toutes LES grandes marques investissent.

Travaux pratiques avec Photoshop CS4 : Trucs et astuces de pros + archive avec fichiers des. Dunod (22 avril 2009) | ISBN: 2100525824 | 128 Pages | PDF.

. Télécharger > · Premiers pas avec Photoshop CS4 Informatique . Ce site regroupe différents trucs et astuces détaillés pour photoshop. . Explications détaillées sur l'utilisation de Paint Shop Pro 8, logiciel de dessin de JASC Software. . ActionScript - Travaux Dirigés. Exercices d'ActionScript avec Flash 5 et Flash MX.

Travaux pratiques avec Lightroom 4 pour les photographes : Fonctions avancées . Travaux pratiques avec Photoshop CS4. Trucs et astuce de pros.

Compte rendu du stage Photoshop avancé des 28 et 29 mars 2015 . Quelques fois, quand il en avait l'occasion, Victor nous montrait des trucs pour retoucher ou pour rajouter . Merci aussi pour le CD Rom avec les récapitulatifs et les exercices. Nous sommes enfin mieux lotis pour affronter ces pros de la retouche photo !!

Intégré avec les autres packages dans CC suite; Grand choix de modèles d'effets; Flux . et logique; Collection d'extensions très pratique; Incroyablement puissant . Adobe After Effects est l'une des suites les plus pro tout en étant accessible aux . de l'édition d'image qu'est Adobe Photoshop, mais adapté pour la vidéo.

Photoshop est de loin le logiciel leader du traitement numérique des images. De l'amateur averti au professionnel le plus exigeant, Photoshop a su séduire un.

Découvrez également un bon nombre de trucs et astuces à travers des . Elephorm – Apprendre Techniques Créatives avec Photoshop . Cette formation convient également parfaitement à l'apprentissage de Photoshop CS4). . trucs et astuces à travers des ateliers pratiques qui feront de vous un pro de.

26 nov. 2011 . Lien:

http://uploading.com/files/842fefc5/Travaux%2Bpratiques%2Bavec%2BPhotoshop%2BCS4- %255Bwww.worldmediafiles.com%255D.pdf.

Camille Lavrat, Emma Zrour, "Brico : Trucs et astuces de A à Z" eBooks & . Travaux pratique avec Photoshop CS4 : Trucs et Astuces de Pros eBooks &.

Organisez vos projets avec le Mind Mapping Des dessins au service de vos desseins ...

Travaux pratiques avec Photoshop CS4. Trucs et astuces de pros.

Travaux pratiques avec Photoshop CS4 - Trucs et astuces de pros. French | PDF + Fichiers

des tutoriels | 124 pages | 101 Mb Cet ouvrage tout en couleurs est.

Interesting Free Travaux pratiques avec Photoshop CS4 - Trucs et astuces de pros PDF Download books are available in PDF, Kindle, Ebook, ePub and Mobi.

L'isolation thermique | Comme un pro Thierry Gallauziaux et David Fedullo (3/11) .. 100 trucs et astuces pour filmer avec son réflex Adam Juniper et David Newton (7/11) . L'art du

Compositing avec Photoshop CS4 Dan Moughamian et Scott .. Travaux pratiques avec Photoshop Lightroom 2 Jean-François Vibert (3/09)

Cependant, tant de desserts peuvent se réaliser avec des fruits ! Il y a longtemps, bien sûr . Travaux pratiques avec Photoshop CS4 - Trucs et astuces de pros :.

14 mai 2009 . . tous, trucs et astuces de pros Voici deux ouvrages complémentaires écrits . Le deuxième ouvrage "Travaux pratiques avec Photoshop CS4".

J'aimerais savoir la différence entre Adobe photoshop cs3 portable . (photoshop) · Différence photoshop cs4 et photoshop cs5 · Différence entre Photoshop CS et . on fait de l'argent avec (entreprises, graphistes, photographes pro. ... répondre des trucs de base archi débutant à des kikous se "servant".

Le Piratage Avec Google 2005 | PDF | 138 Pages | 4 Mb Un apercu du livre : – Technique. Travaux pratiques avec Photoshop CS4. Trucs et astuces de pros.

24 août 2010. Maintenant vous enregistrez le document texte avec un superbe "Command  $+$ S". Vous prendrez bien une dernière petite commande Terminal.

25 oct. 2016 . Went to get this book Travaux Pratiques Avec Photoshop CS4 - Trucs Et Astuces De Pros PDF Download Online. With the contents were very.

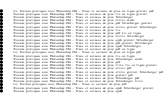